# **NATIONAL UNIVERSITY OF LESOTHO FACULTY OF HUMANITIES LIBRARY AND INFORMATION STUDIES COMMUNICATION AND STUDY SKILLS LIS3306 INTRODUCTION TO INTERNET AND WEB DESIGN**

# **JUNE EXAMINATION**

**June 2022 Marks: 100 Time: 3 Hours**

#### **Instructions**

- 1. This is a *closed book* examination.
- 2. **Section A is compulsory.**
- 3. Choose *any 3* questions in Section B (questions 3 to 6).
- 4. Each question carries 20 marks.
- 5. Each question **MUST** begin on a new page.
- 6. Clearly write your student number on your answer sheet.

**SECTION A COMPULSORY** [40 MARKS]

#### **Question 1**

- (a) Define doctype and explain how it relates to page validation. **(3)**
- (b) Explain with examples any three (3) different types of selectors in CSS. **(6)**
- (c) Anne has defined the paragraph rule in her CSS the following way:

p{ font-family:Baskerville; }

Is this the best way to define her paragraph style? Explain your answer. **[2]**

- (d) What is the best way to increase or decrease space between two text blocks (for example, the space between a heading and a paragraph)? [**1]**
- (e) A web designer creates websites that serve the needs of the users. Therefore, planning process is inevitable. Discuss what must be considered in any four stages of the planning process. **[8]**

 **[20]**

#### **Question 2**

- (a) Mary added a paragraph to the sidebar div he created. However, the paragraph is flushed against the side of the sidebar. Name two options Mary could use to move the paragraph from the edges of the sidebar, with examples. **(4)**
- (b) For each of the following HTML elements, identify the tag name, the attribute(s), the values and the content of the element.

(i) <a href="library.nul.ls">Library</a>. **(3)**

- (ii) <img src="library.png" alt="library">. **(3)**
- (c) Differentiate between the following pairs of terms:
	- (i) Internet and Web. **[2]**
	- (ii) Web Page and Website. **[2]**
	- (iii) Wireframe and a Sitemap **[2]**
- (d) Discuss any two steps in to be followed in web hosting. **(4)**

 **[20]**

# **Question 3**

**<>**

Create a webpage to display the following form as given below: **(20)** 

#### **Online Registration Form**

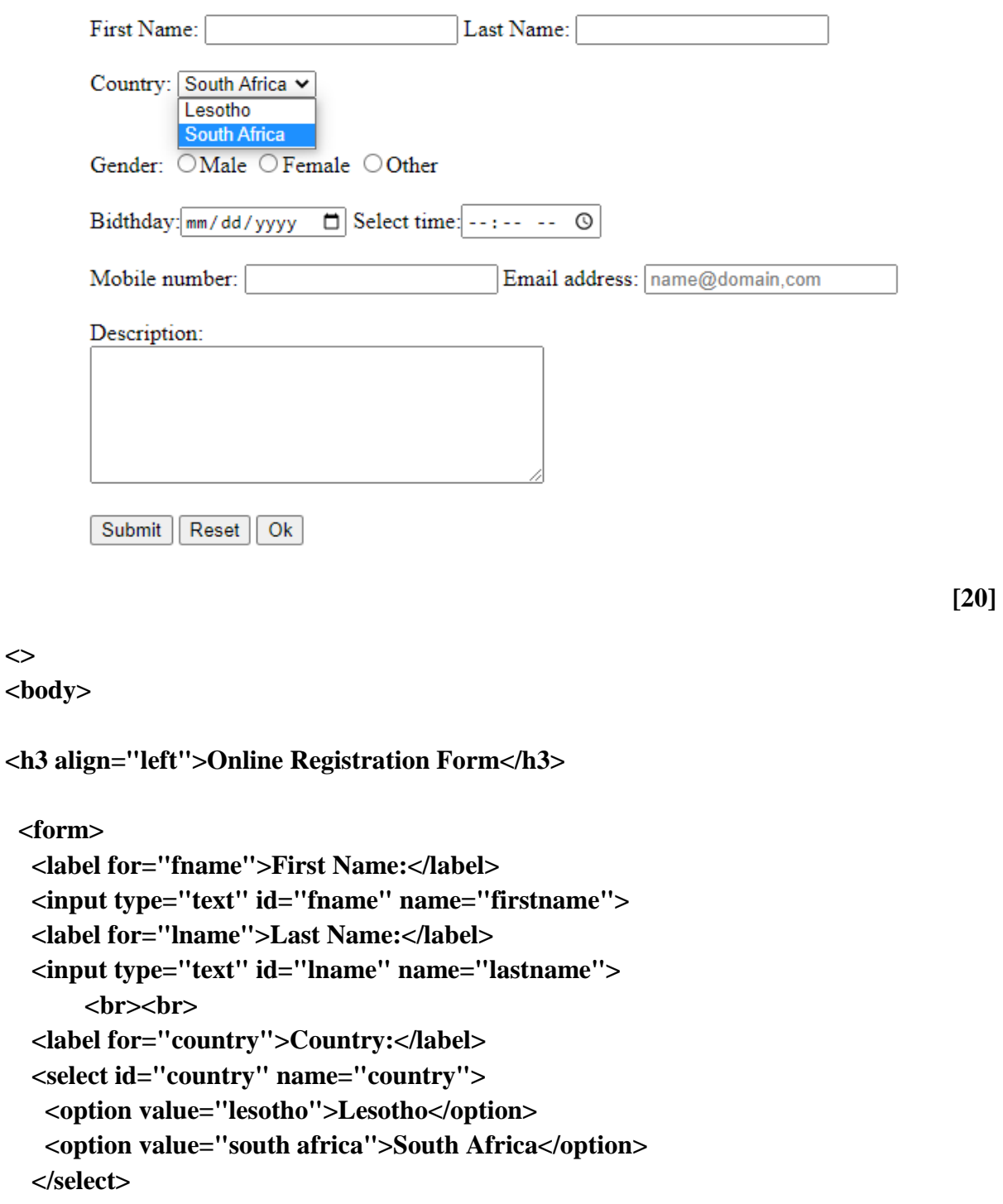

```
<br>>>
cbr><br>
      <div><label>Gender:
      <input type="radio" name="male" value="Male" checked="selected">Male
      <input type="radio" name="female" value="Female">Female
      <input type="radio" name="other" value="Other">Other
      </label>
   </div>
      <br>
      Bidthday:<input type="date" value="date">
      Select time:<input type="time"><br><br>
      Mobile number:
      <input type="number" name="number" value="number">
      Email address:
      <input type="email" id="email" name="email" 
placeholder="name@domain.com">
      <br>>
khr>
      Description:<br>
      <textarea cols=40 rows=6>
      </textarea>
      \langle br>\langle br><input type="submit" value="Submit"> 
      <input type="reset" value="Reset">
      <input type="submit" value="Ok">
  </form>
</div>
</body>
```

```
</html>
```
# **Question 4**

(a) Write a complete HTML code to display a table below: **(10)**

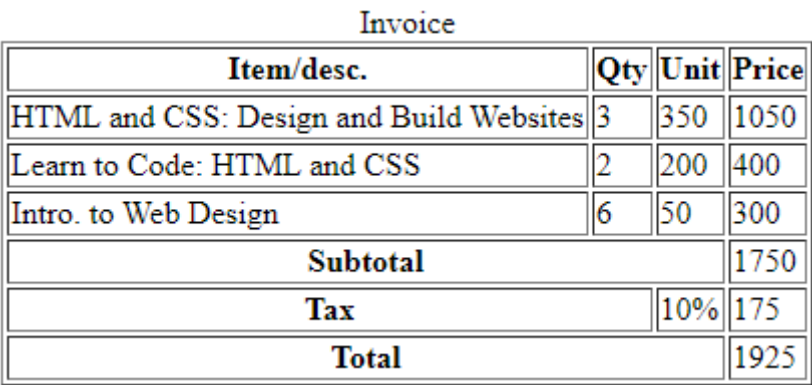

- (b) Identify three (3) different ways of using CSS to a web page and describe the situations in which each can be applied. **(6)**
- (c) Use a css code to specify 1px solid border for table, th, td. Table width should be 100%, with th height of 70px. **[4]**

### **Question 5**

Consider the following website structure:

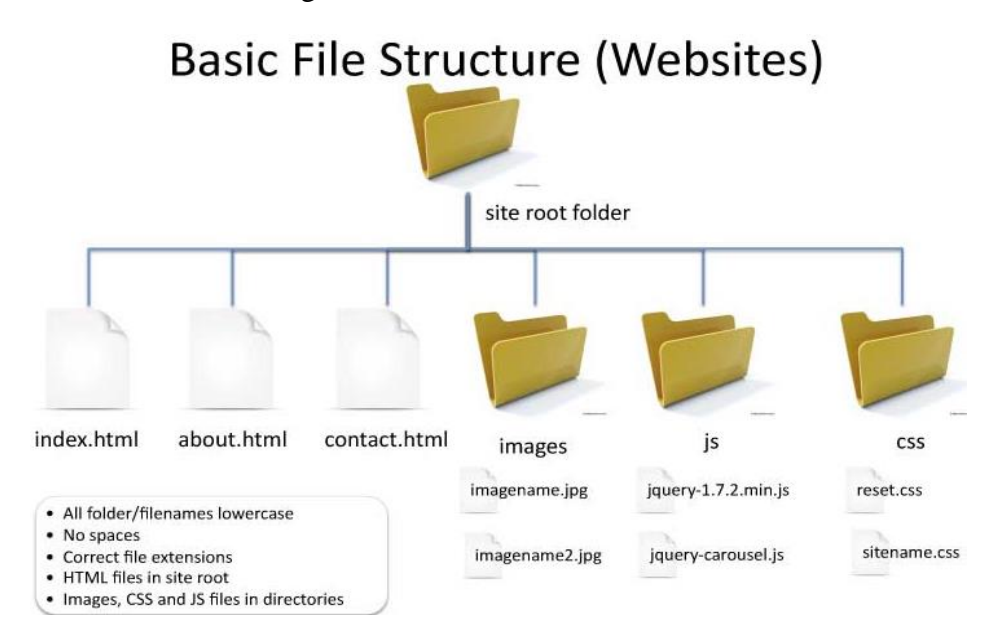

- (a) Create a relative link in index.html page to about.html **(2)**
- (b) Create a link in contact.html page to use external stylesheet, sitename.css. **(2)**
- (c) In index.html page, create an unordered list of links to all webpages in the root folder. (**Hint:** home-index.html, about us-about.html, contact us-contact.html). **(6)**
- (d) Write a css rule that removes the bullets from the unordered list above. **(2)**
- (e) With reference to the diagram above, write a complete html code that shows the horizontal navigation links created in 5.1 (c) using internal style sheet. Use 40px for height of the navigation links and bar. **(8)**

 **[20]**

## **Question 6**

- (a) Explain the role of W3C in web design. **(2)**
- (b) From the following web address: [https://library.nul.ls/library-staff/index.php,](https://library.nul.ls/library-staff/index.php) extract the following: **(5)**
	- URL.
	- Webpage file name.
	- Protocol.
- Domain name.
- Webpage location.
- (c) State 2 benefits of using an external style sheet. **[2]**
- (d) Create an external style sheet (style.css) with the following specifications for various HTML pages:
	- (i) <body>: Background color should be aqua**. [1]** Font size should be 16px**. [1**]
	- (ii) <h1>: Should be underlined and centered. **[2]**
	- (iii) <p>: First line should be indented to 60px. **[1]**
	- (iv) <footer>: background-color from the image, orange.png. **[2]** Copyright statement in font-size: 14px. **[2]** Height of 34px. **[1]**
- (e) Create a link from HTML document to the external style sheet (style.css). **[1]**